**SCIEX OS 2.1.6** リリースノートの

追補

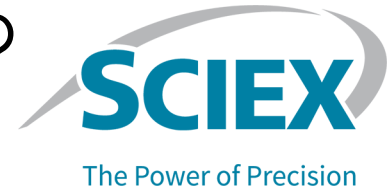

## はじめに

この追補はSCIEX OS 2.1.6ソフトウェアのリリースノートへの追加です。

### 要件

ExionLC 2.0システムをサポートするには、SCIEX OS 2.1.6のソフトウェアインストールガ イドに記載されている要件に加え、以下が必要とされます。

• VC++2008 SP1 MFCセキュリティ再配布可能パッケージ この再配布可能パッケージが存在しない場合は、インストールプログラムによってインス トールされます。削除しないでください。これを削除すると、ExionLC 2.0システムを使 用したときにSCIEX OSが正しく機能しなくなります。

注: C:\Program Files (x86)\Common Files\SCIEX\LLDriverフォルダ内のファイルは、Analyst ソフトウェアとSCIEXOSによって共有されます。どちらのプログラムをアンインストール しても、ファイルは削除されません。これらは、AnalystソフトウェアとSCIEX OSの両方 がアンインストールされた場合にのみ削除されます。

## バージョン**2.1.6**での新しい機能と改良点

• SCIEX OS 2.1.6はExionLC 2.0システムをサポートしています。

ExionLC 2.0システムを使用するための詳細な説明は、*ExionLC 2.0*システムソフトウェア ユーザーガイドを参照してください。ドキュメントは[sciex.com/customer-documents](https://sciex.com/customer-documents)で利 用できます。

## 使用上の注意と既知の問題

#### 使用上の注意

次の注意事項はSCIEX OSをExionLC 2.0システムで使用している場合に適用されます。

RUO-IDV-03-13814-JA-A 2021年9月 **1 / 5**

- 溶媒レベルモニターを使用している場合は、現在のボリュームが正しいこと、および適切 な警告レベルとシャットダウンレベルが各バッチ取得の前にDevice ControlまたはDevice Detailsダイアログで設定されていることを確認してください。移動相の補充のためにサン プル測定中に現在の容量を更新する必要がある場合は、Device Detailsダイアログにある ポンプのSolvent Levelsパネルで更新します。
- サンプルトレイをセットする際には、必ずソフトウェアのプレートレイアウトに従うか、 ハードウェアユーザーガイドを参照してください。
- Diode Array Detector (DADまたはDAD-HS) は、Multiwavelength detector (MWD) と同 時にデータ収集に使用することはできません。DADとMWDの両方でLCシステムを構成し ないでください。
- ExionLC 2.0 DAD (DADまたはDAD-HS)、およびMWDでは、10Hz以下のサンプリング レートのみがサポートされます。サンプリングレートが10Hz以上のLCメソッドは保存さ れません。
- DADを使用するシステム用にLCメソッドを作成する際には、3Dデータモードを選択して いない場合でも、2Dデータチャンネルの波長および波長プログラムの波長が、3Dデータ モードで定義された波長範囲内であることを確認してください。
- 前処理オプション中の**Use first destination vial**が設定されているLCメソッドがバッチに 含まれている場合、そのバッチを再度実行する前、または同じLCメソッドを別のバッチ で使用する前に、最初の目的バイアルの位置をリセットする必要があります。システムの 状態がスタンバイに変わったときや、ハードウェアプロファイルを無効および有効にした ときに自動的にリセットされます。また、ユーザーは以下の方法で最初の目的バイアルの 位置をリセットできます。
	- LC Integrated System Detailed StatusウィンドウのAutosamplerペインの**Reset vials** ( )をクリックします。次に、**Reset destination vials**を選択します。
	- 1つのサンプルを含むバッチで、最初の別な目的バイアルの位置を使用して送信しま す。

前処理に**Use first destination vial** (FDV)が選択されている場合は、最後の目的のバイア ル位置(LDV)が、選択されたラックタイプとバッチに含まれるサンプル数(n)に対して有効 であることを確認してください。それ以外の場合、バッチ取得は、無効な目的バイアル番 号を持つサンプルで停止します。目的バイアルの位置は、常に前のサンプルの目的バイア ルの位置に1を加えたものに等しくなります。

サンプル1、2、3、4の場合、目的バイアルの位置はそれぞれFDV、FDV+1、FDV+2、 FDV+3となります。バッチに含まれるサンプル数が30で、バイアル位置が11〜40、FDV が2×48バイアルラックで51の場合、LDV = FDV + n – 1 = 51 + 30 – 1 = 80となります。

注:予測されるすべての目的バイアルの位置にバイアルが存在することを確認してくだ さい。

### **ExionLC 2.0**システムの問題

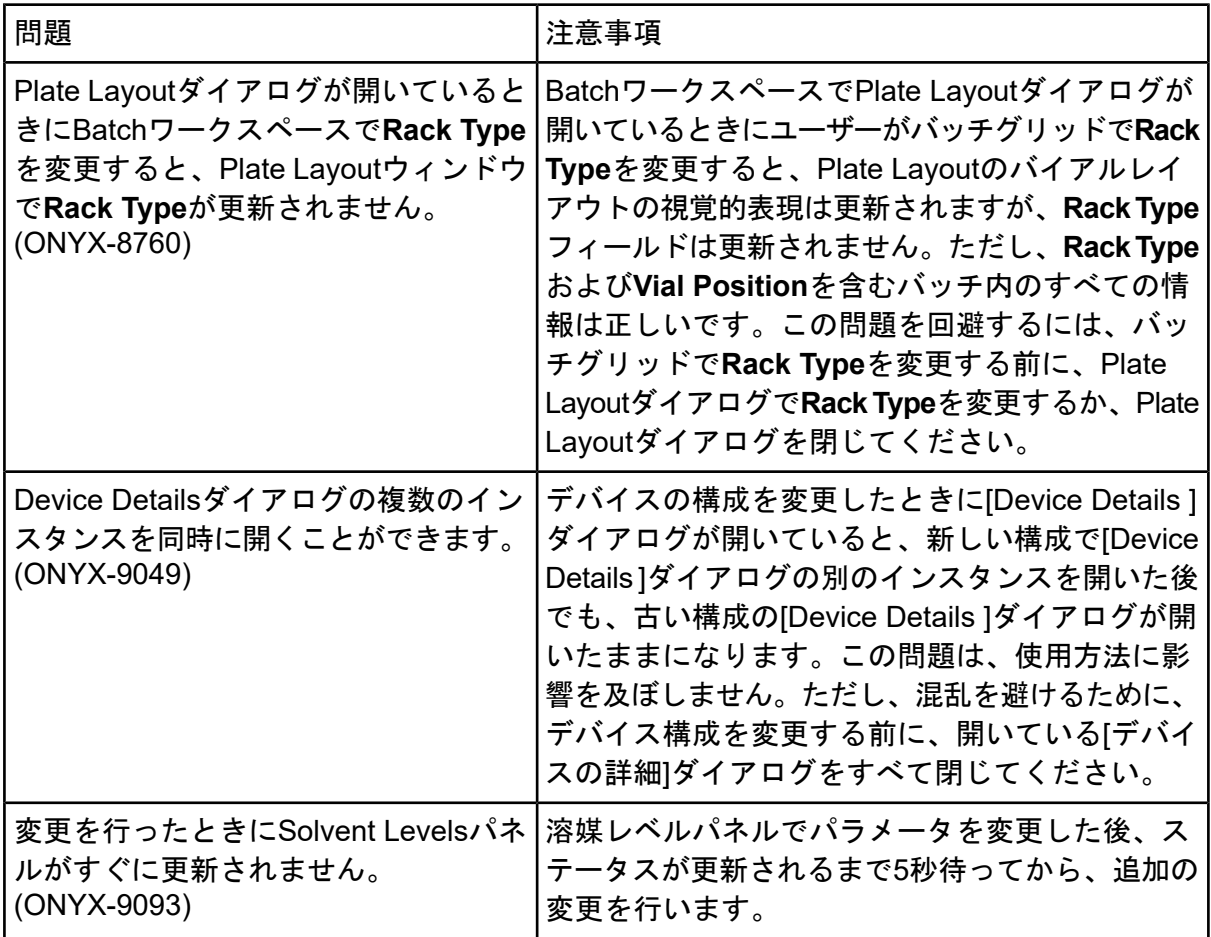

# **ExionLC 2.0**システムでサポートされているデバイ スモデルとファームウェアバージョン(**ROM**)

SCIEX OS 2.1.6は、以下の表に記載されているすべてのデバイスをサポートしています。デ バイスの設定については、装置セットアップガイドを参照してください。

#### 表 **5-1** ファームウェアのバージョン

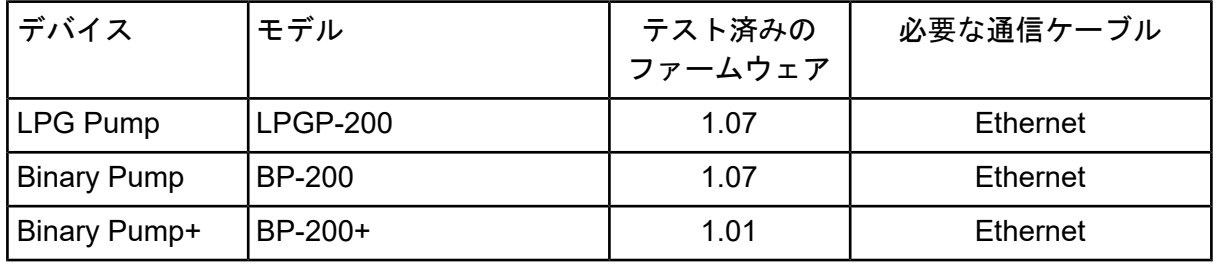

RUO-IDV-03-13814-JA-A 2021年9月 **3 / 5**

| デバイス                            | モデル            | テスト済みの<br>ファームウェア | 必要な通信ケーブル       |
|---------------------------------|----------------|-------------------|-----------------|
| Autosampler                     | AS-200         | 1.22              | Ethernet        |
| Autosampler+                    | AS-200+        | 1.22              | <b>Ethernet</b> |
| Column<br>Switching (バルブ<br>駆動) | <b>DR-200</b>  | 6.20              | Ethernet        |
| Column Oven                     | CO-200         | 2.02              | Ethernet        |
| Multiwavelength<br>Detector     | <b>MWD-200</b> | 1.11              | Ethernet        |
| Diode Array<br>Detector         | <b>DAD-200</b> | 1.11              | Ethernet        |
| Diode Array<br>Detector - HS    | DADHS-200      | 1.24              | Ethernet        |
| Wash System                     | <b>WS-200</b>  | 1.14              | Ethernet        |

表 **5-1** ファームウェアのバージョン **(**続き**)**

ほとんどの場合、装置メーカーからの最新ファームウェアバージョンは、SCIEX OS 2.1.6で 機能します。問題が発生した場合は、この表にリストされているデバイスファームウェアを 使用してください。ファームウェアの検証と更新については、SCIEXが提供するドキュメン トを参照してください。

本書はSCIEX機器をご購入され、実際に使用されるお客様にむけてのものです。本書の著作権は保護 されています。本書および本書の一部分を複製することは、SCIEXが書面で合意した場合を除いて固 く禁止されています。

本書に記載されているソフトウェアは、使用許諾契約書に基づいて提供されています。使用許諾契約 書で特に許可されている場合を除き、いかなる媒体でもソフトウェアを複製、変更、または配布する ことは法律で禁止されています。さらに、使用許諾契約書では、ソフトウェアを逆アセンブル、リバー スエンジニアリング、または逆コンパイルすることをいかなる目的でも禁止することがあります。正 当とする根拠は文書中に規定されているとおりです。

本書の一部は、他の製造業者および/またはその製品を参照することがあります。これらには、その名 称を商標として登録しているおよび/またはそれぞれの所有者の商標として機能している部分を含む場 合があります。そのような使用は、機器への組み込みのためSCIEXにより供給された製造業者の製品 を指定することのみを目的としており、その権利および/またはライセンスの使用を含む、または第三 者に対しこれらの製造業者名および/または製品名の商標利用を許可するものではありません。

SCIEXの保証は販売またはライセンス供与の時点で提供される明示的保証に限定されており、また SCIEXの唯一かつ独占的な表明、保証および義務とされています。SCIEXは、明示的・黙示的を問わ ず、制定法若しくは別の法律、または取引の過程または商慣習から生じるかどうかに関わらず、特定 の目的のための市場性または適合性の保証を含むがこれらに限定されない、他のいかなる種類の保証 も行いません。これらのすべては明示的に放棄されており、購買者による使用またはそれから生じる 不測の事態に起因する間接的・派生的損害を含め、一切の責任または偶発債務を負わないものとしま す。

研究専用。診断手順には使用しないでください。

ここに記載されている商標および / または登録商標は、関連するロゴを含め、米国および / またはそ の他の特定の国における AB Sciex Pte. Ltd.、またはその該当する所有者の所有物です (sciex.com/trademarksを見てください)。

AB SCIEX™ はライセンスの下で使用されています。

© 2021 DH Tech. Dev. Pte. Ltd.

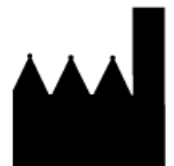

AB Sciex Pte. Ltd. Blk33, #04-06 Marsiling Industrial Estate Road 3 Woodlands Central Industrial Estate, Singapore 739256

RUO-IDV-03-13814-JA-A 2021年9月 **5 / 5**